# **Aspects importants relatifs à la gestion des projets de recherche à l'étranger (subsides)**

Janvier 2018

# **Avant-propos**

Cet aide-mémoire, destiné aux coordinateurs/trices de projets de recherche à l'étranger (encouragement de programmes internationaux, Sinergia, Money Follows Researcher, Money Follows Co-operation Line), vise à compléter de manière spécifique les règlements et directives existants.

Documents disponibles en matière de gestion des projets:

 les [directives pour la gestion des projets de recherche \(subsides\)](http://www.snf.ch/fr/encouragement/how-to/lifetime-management-des-projets-de-recherche-subsides/Pages/default.aspx) fournissent des renseignements utiles à la gestion administrative et à la réalisation des projets.

Cette documentation est disponible sur les pages Web du FNS [\(www.fns.ch\)](http://www.snf.ch/fr/encouragement/documents-telechargements/Pages/default.aspx). Les directives sont basées en premier lieu sur le [règlement des subsides,](http://www.snf.ch/SiteCollectionDocuments/allg_reglement_16_f.pdf) le [règlement d'exécution](http://www.snf.ch/SiteCollectionDocuments/fns-reglement_execution_general_relatif_au_reglement_subsides_f.pdf)  [général relatif au règlement des subsides,](http://www.snf.ch/SiteCollectionDocuments/fns-reglement_execution_general_relatif_au_reglement_subsides_f.pdf) l[e règlement relatif à l'encouragement de projets](http://www.snf.ch/SiteCollectionDocuments/projektfoerderungsreglement-f.pdf) et le [règlement d'organisation](http://www.snf.ch/SiteCollectionDocuments/por_org_rec_reglement_f.pdf) du Conseil national de la recherche. Cet aide-mémoire n'a pas de valeur juridique et ne remplace en aucun cas les règlements précités ou d'autres dispositions applicables à la procédure et aux subsides. Des conditions supplémentaires peuvent être précisées sur certains points en fonction de l'instrument d'encouragement ; le cas échéant, elles figurent dans la mise au concours concernée.

## **Points à prendre en compte:**

### **1. Virements à l'étranger:**

En principe, des fonds ne peuvent être versés qu'aux chercheuses et chercheurs à l'étranger dont les noms sont aussi mentionnés dans la décision. Elles/ils doivent ouvrir un compte spécifique au projet auprès de leur institution (en général leur service de gestion de subsides).

Les ordres de paiement adressés à tous les bénéficiaires de subsides participant au projet sont exonérés de la TVA. Le bénéficiaire à qui sont adressées les communications en Suisse se charge en général d'effectuer les virements. Le rapport financier doit documenter les encaissements avec des justificatifs appropriés indiquant le montant transféré dans la devise correspondante (en général des francs suisses), ainsi que la confirmation de la banque du partenaire étranger.

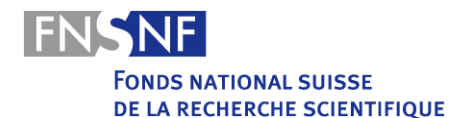

#### **2. Engagement de collaboratrices et de collaborateurs à l'étranger**

L'embauche de nouveaux collaborateurs, les mutations de personnel ainsi que les ajustements de salaire nécessitent l'approbation du FNS sauf dans l'encouragement des programmes internationaux (programme r4d, contributions à l'élargissement Croatie, SCOPES). Les demandes doivent être déposées au préalable au FNS sur [mySNF](http://www.mysnf.ch/) par le biais du formulaire « Annonces/demandes ». Vous trouverez les formulaires en ligne sur mySNF en sélectionnant le projet concerné et en cliquant sur la rubrique appropriée. Le ou la bénéficiaire chargé de la correspondance est responsable des "Annonces/demandes", mais cette tâche administrative peut être déléguée à des tiers (voir point Délégation à des tiers à la fin du document). Une fois le projet approuvé, les embauches peuvent être inscrites directement en ligne, avant même de demander le déblocage de subsides.

Les institutions des bénéficiaires de subsides à l'étranger sont chargées de régler les rapports de travail au moyen d'un contrat écrit. Elles doivent veiller à ce que toutes les dispositions légales en matière de sécurité sociale et de droit du travail propres à leur pays soient respectées. Les barèmes de salaires fixés par le FNS (fourchettes) (voir annexe 12 du règlement d'exécution général r[elatif au règlement des subsides\)](http://www.snf.ch/SiteCollectionDocuments/fns-reglement_execution_general_relatif_au_reglement_subsides_f.pdf) s'appliquent seulement à la Suisse et peuvent être inférieurs pour les embauches à l'étranger. En général, les plafonds de salaires doivent aussi être respectés pour les employés à l'étranger.

#### **3. Overhead**

Conformément à l'article 4 du [règlement des subsides overhead,](http://www.snf.ch/SiteCollectionDocuments/ueb_overhead_reglement_f.pdf) les projets utilisant des subsides à l'étranger n'ont généralement pas droit aux subsides overhead. D'autres dispositions en la matière doivent être clairement consignées dans le document de mise au concours.

#### **4. Rapports financiers**

Tous les bénéficiaires de subsides ayant reçu des fonds sous forme de tranches doivent établir un rapport financier annuel. L'ensemble des rapports et justificatifs correspondants doit être remis, dans la mesure du possible, sous forme électronique via [mySNF.](http://www.mysnf.ch/) Ces pièces ne seront acceptées que si elles sont scannées de manière convenable et lisible. La ou le bénéficiaire de subsides est responsable du dépôt de tous les rapports. La ou le bénéficiaire à qui sont adressées les communications ou le service de gestion des subsides produit un [récapitulatif financier](http://www.snf.ch/sitecollectiondocuments/snf_finanzielle_zusammenstellung.xls) regroupant tous les sous-projets et, après vérification, transmet celui-ci avec l'ensemble des rapports et des justificatifs au FNS. Ce récapitulatif financier sert également de base pour les chiffres à entrer dans mySNF. Il faut veiller à indiquer clairement dans le rapport les dépenses relatives à un-e partenaire étranger qui sont payées directement sur le budget du coordinateur suisse.

En ce qui a trait aux groupes de recherche, les autres bénéficiaires de subsides étrangers doivent veiller à ce qu'un rapport financier portant sur les moyens octroyés soit produit par leur institution et que l'ensemble des justificatifs soit transmis à la ou au bénéficiaire à qui sont adressées les communications ou à son service de gestion des subsides. A cette fin, il convient que les bénéficiaires de subsides étrangers mettent une version électronique de leur rapport à la disposition de la ou du bénéficiaire responsable.

Il convient à cette fin de remplir une [liste Excel](http://www.snf.ch/SiteCollectionDocuments/FinancialReportSheetForeignPartner2016.xlsx) et de l'envoyer avec les justificatifs détaillés (classés de manière chronologique suivant la liste Excel). Chacune des dépenses doit être munie d'un justificatif lisible. Si ce dernier n'est pas rédigé en anglais, allemand, français ou italien, il faut expliquer brièvement en anglais de quel genre de dépense il s'agit. On peut l'écrire à la main directement sur le justificatif. Nous vous prions d'utiliser la [liste](http://www.snf.ch/SiteCollectionDocuments/snf_salary_table_for_partners.xlsx)  [des salaires](http://www.snf.ch/SiteCollectionDocuments/snf_salary_table_for_partners.xlsx) en guise de confirmation des salaires versés et de ne transférer dans la liste Excel que le total annuel (période de décompte) des salaires et des charges sociales. Concernant le versement des salaires, il faut confirmer que la personne a bien reçu le montant indiqué.

Il faut appliquer le taux de change effectif (taux du jour) aux virements/paiements en monnaie étrangère, conformément aux justificatifs bancaires, etc. La conversion de la devise locale en francs suisses dans le [rapport financier](http://www.snf.ch/SiteCollectionDocuments/FinancialReportSheetForeignPartner2016.xlsx) de la fin de la période sous revue (à faire dans le tableau croisé dynamique Excel intitulé « Summary calculation pivot in local currency » pour les partenaires étrangers) doit être effectuée au taux du jour de la clôture du rapport. Cette conversion ne sert qu'à fournir une vue d'ensemble en francs suisses à la fin de l'exercice comptable. Dans tous les cas, le partenaire étranger doit continuer de tenir sa comptabilité dans sa propre devise et obligatoirement reporter et faire figurer le solde après chaque période sous revue dans le prochain rapport financier [\(liste Excel\)](http://www.snf.ch/SiteCollectionDocuments/FinancialReportSheetForeignPartner2016.xlsx).

Les différences de change qui peuvent résulter de la conversion annuelle en francs suisses ne doivent être compensées qu'à la fin du subside, sur la base du solde de clôture effectif en devise étrangère.

Si les points susmentionnés n'ont pas été pris en compte dans le rapport, le FNS se réserve le droit de renvoyer tout le rapport pour qu'il soit remanié.

#### **5. Restitution des subsides non utilisés**

A la fin du subside, vous êtes tenu de restituer les subsides non utilisés dans un délai de 30 jours après l'établissement du rapport financier final, dans la mesure où ils se montent à plus de CHF 50.-. Le montant doit être remboursé au FNS sur le compte suivant: Post-Finance SA, 3000 Berne, IBAN: CH14 0900 0000 3000 3767 5, numéro de compte: 30- 3767-5, BIC: POFICHBEXXX, Fonds national suisse, 3001 Berne.

Les groupes de recherche doivent rembourser les subsides non utilisés à la/au bénéficiaire à qui sont adressées les communications. Elle/il est responsable d'une éventuelle restitution au FNS après établissement de la [vue d'ensemble](http://www.snf.ch/sitecollectiondocuments/snf_finanzielle_zusammenstellung.xls) de tous les subsides du projet.

#### **6. Prolongations sans incidence sur les coûts**

Il est généralement possible de demander une prolongation sans incidence sur les coûts mais tous les bénéficiaires doivent donner leur accord. Afin d'examiner si la prolongation peut se dérouler sans surcoût, nous avons besoin du solde effectif de tous les sous-projets à la date où le subside devait normalement se terminer, et d'un budget, réparti entre tous les sous-projets, concernant la période de prolongation.

### **7. Utiliser mySNF, notamment pour les bénéficiaires de subsides étrangers et les secrétariats**

Vous pouvez effectuer presque toutes ces procédures par voie électronique sur mySNF sans devoir signer physiquement des papiers. En principe, cette responsabilité incombe aux bénéficiaires à qui sont adressées les communications. Ces derniers peuvent toutefois autoriser des tiers (par ex. des autres requérants/des secrétariats) à les soutenir dans la gestion administrative des projets, pour autant que ces personnes soient enregistrées dans mySNF et disposent ainsi d'un accès personnel à la plateforme. Les personnes autorisées peuvent compléter les formulaires en ligne concernant les procédures énumérées ci-dessous, mais les bénéficiaires de subsides chargés de la correspondance doivent les transmettre en dernier lieu au FNS depuis leur propre compte d'utilisateur :

- demande de déblocage des moyens octroyés
- dépôt des rapports scientifiques
- transmission des rapports financiers (uniquement lorsque la contribution principale n'est pas gérée par un service de gestion des subsides)

Les bénéficiaires à qui sont adressées les communications peuvent en revanche déléguer les procédures ci-dessous dans leur intégralité à des tiers, lesquels sont donc habilités à remplir les formulaires en ligne et à les transmettre au FNS - l'envoi est confirmé par courriel aux bénéficiaires à qui sont adressées les communications:

- demande d'engagements, de mutations de personnel, d'ajustements de salaire et de prolongations sans incidence financière (Annonces/demandes)
- saisie des données output
- saisie du résumé vulgarisé (lay summary)
- demande de versement d'une tranche

Les bénéficiaires à qui sont adressées les communications peuvent en outre déterminer dans mySNF que l'ensemble de la correspondance automatisée (par ex. la demande de produire un rapport scientifique) soit envoyée par courrier électronique en copie aux personnes autorisées.

Les démarches à effectuer pour donner des autorisations à des tiers se trouvent dans la barre de navigation principale (à gauche) de votre compte mySNF sous « Administration des autorisations ».